## Configuración de un switch vía Web

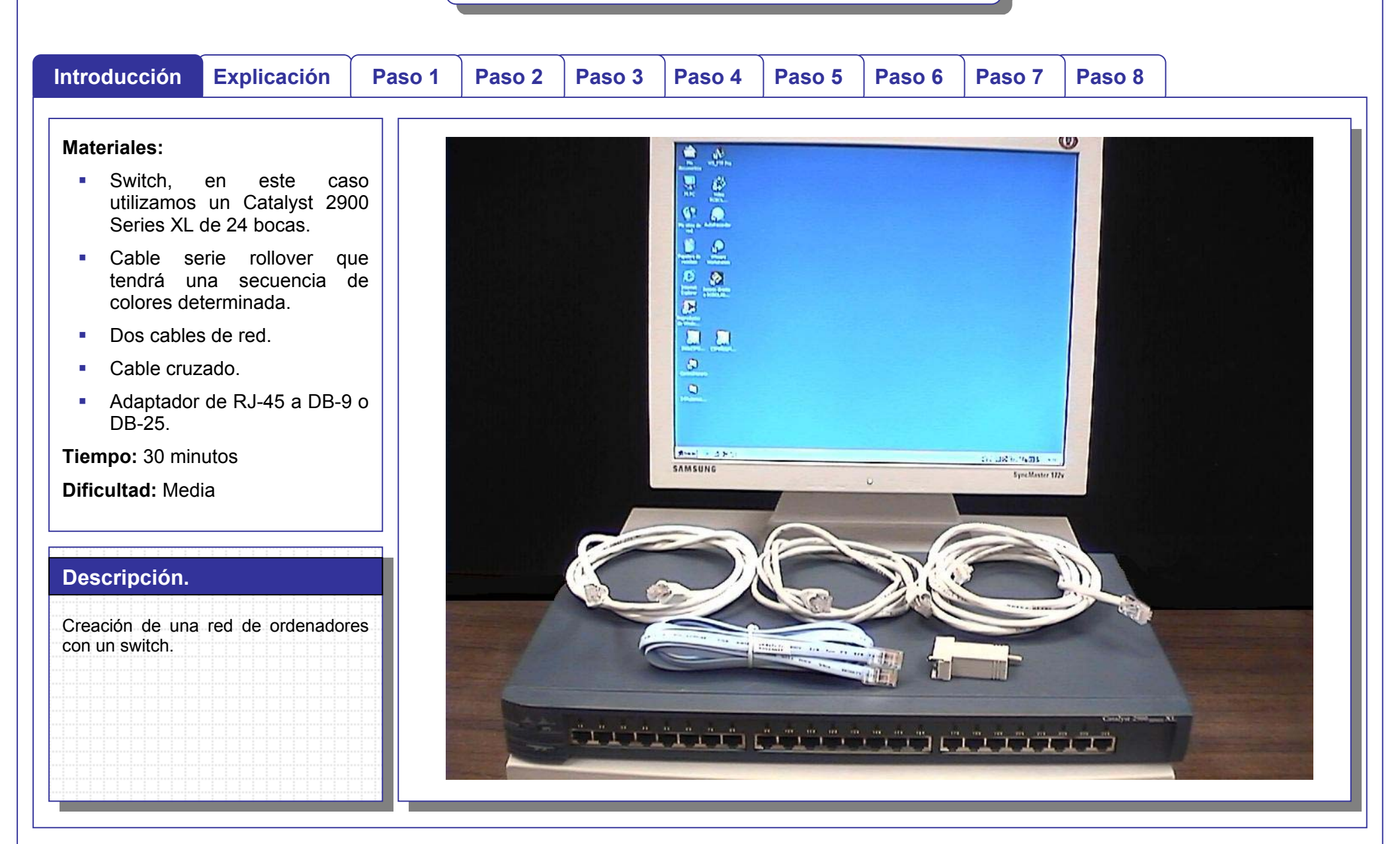

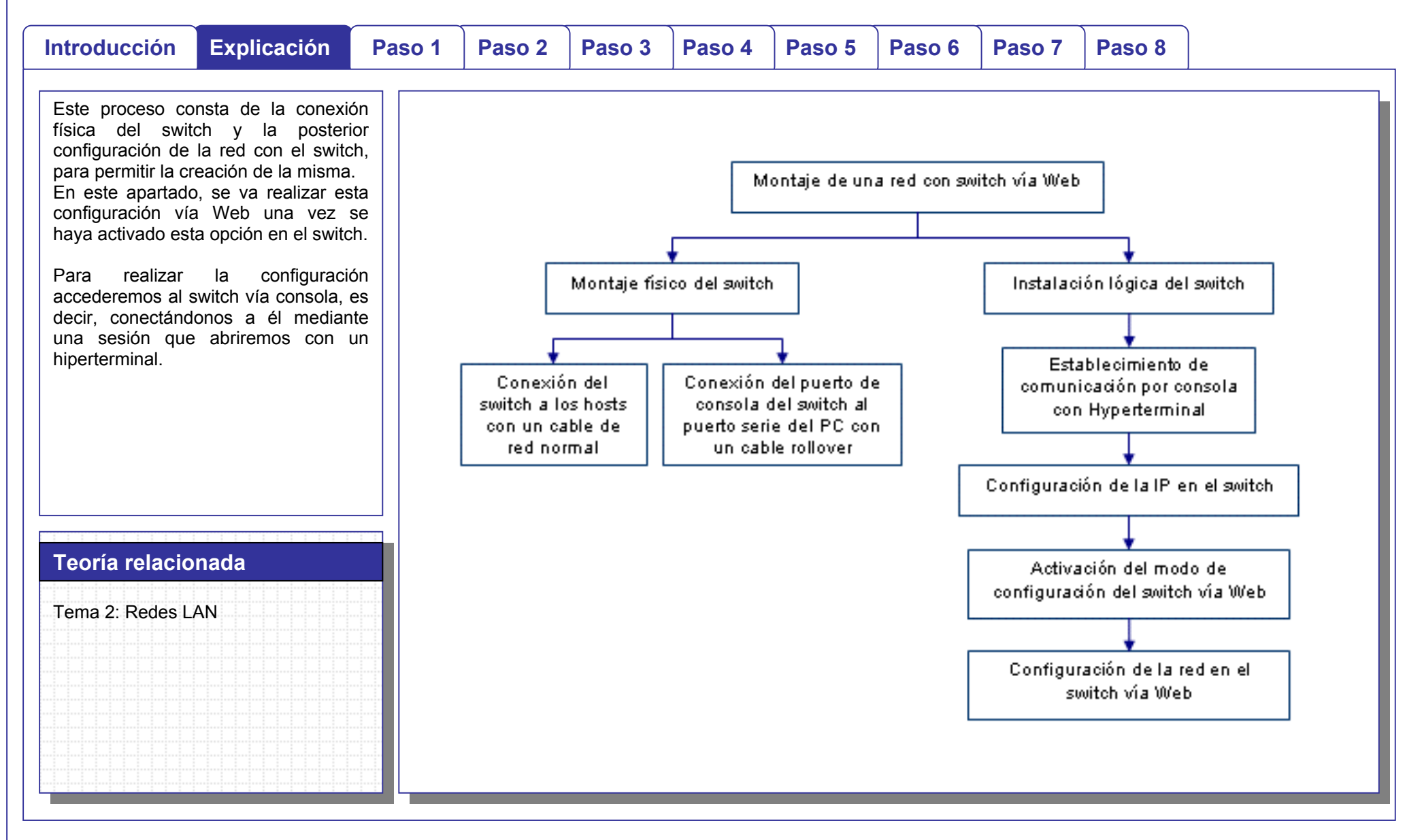

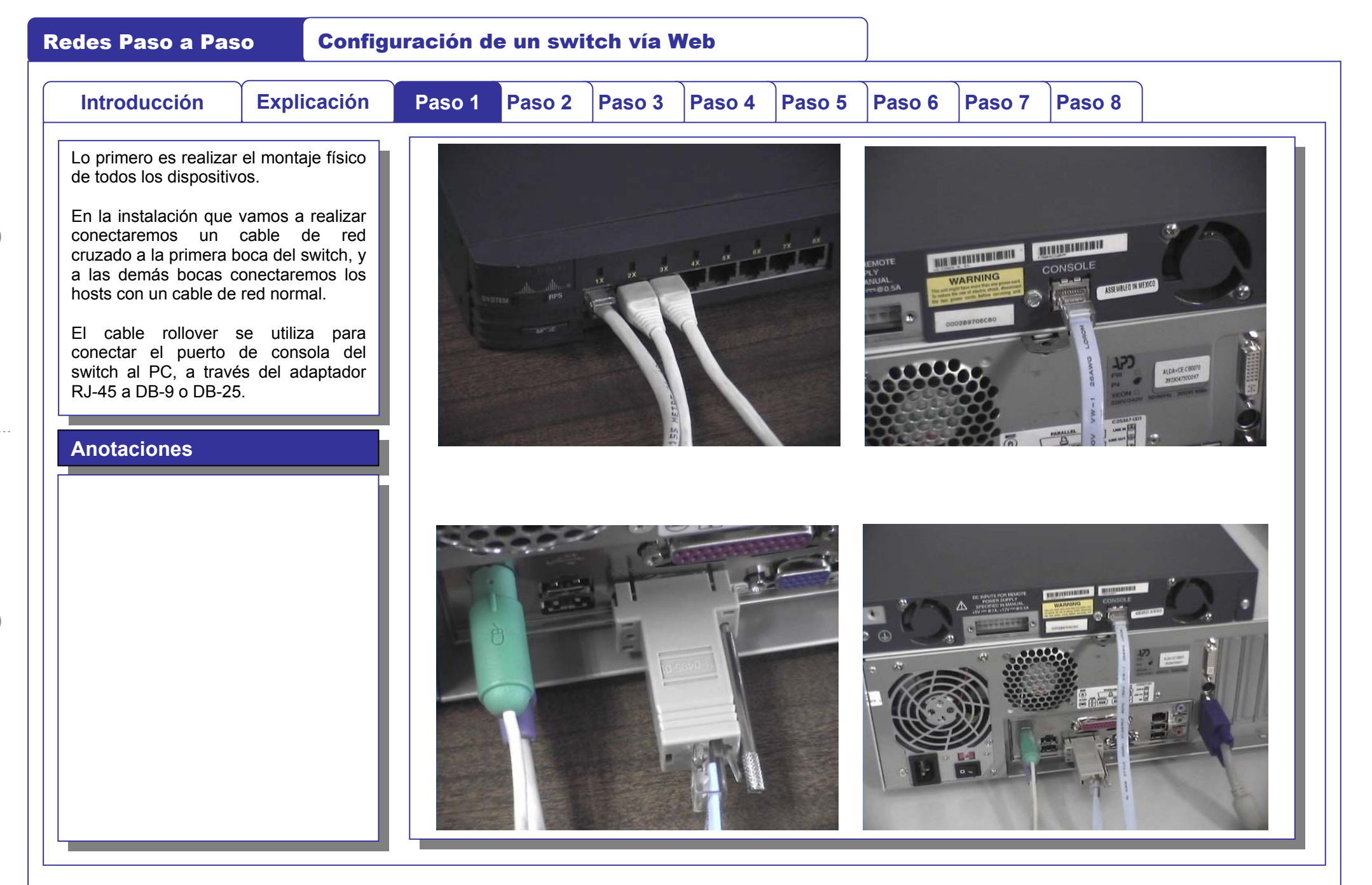

 $\bigcap$ 

 $\begin{picture}(20,20) \put(0,0){\line(1,0){10}} \put(15,0){\line(1,0){10}} \put(15,0){\line(1,0){10}} \put(15,0){\line(1,0){10}} \put(15,0){\line(1,0){10}} \put(15,0){\line(1,0){10}} \put(15,0){\line(1,0){10}} \put(15,0){\line(1,0){10}} \put(15,0){\line(1,0){10}} \put(15,0){\line(1,0){10}} \put(15,0){\line(1,0){10}} \put(15,0){\line(1$ 

 $\bigcap$ 

# Redes Paso a Paso Configuración de un switch vía Web

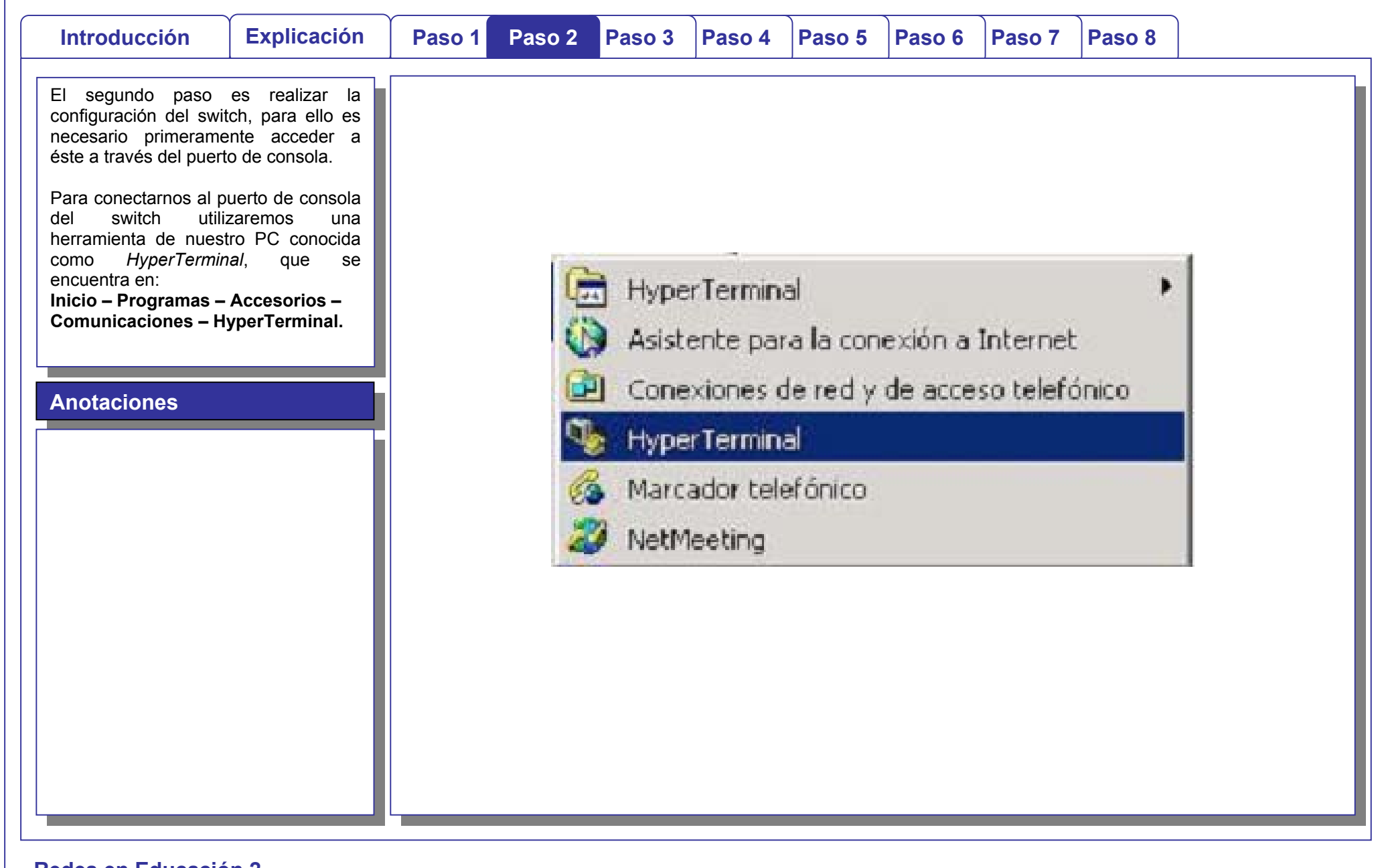

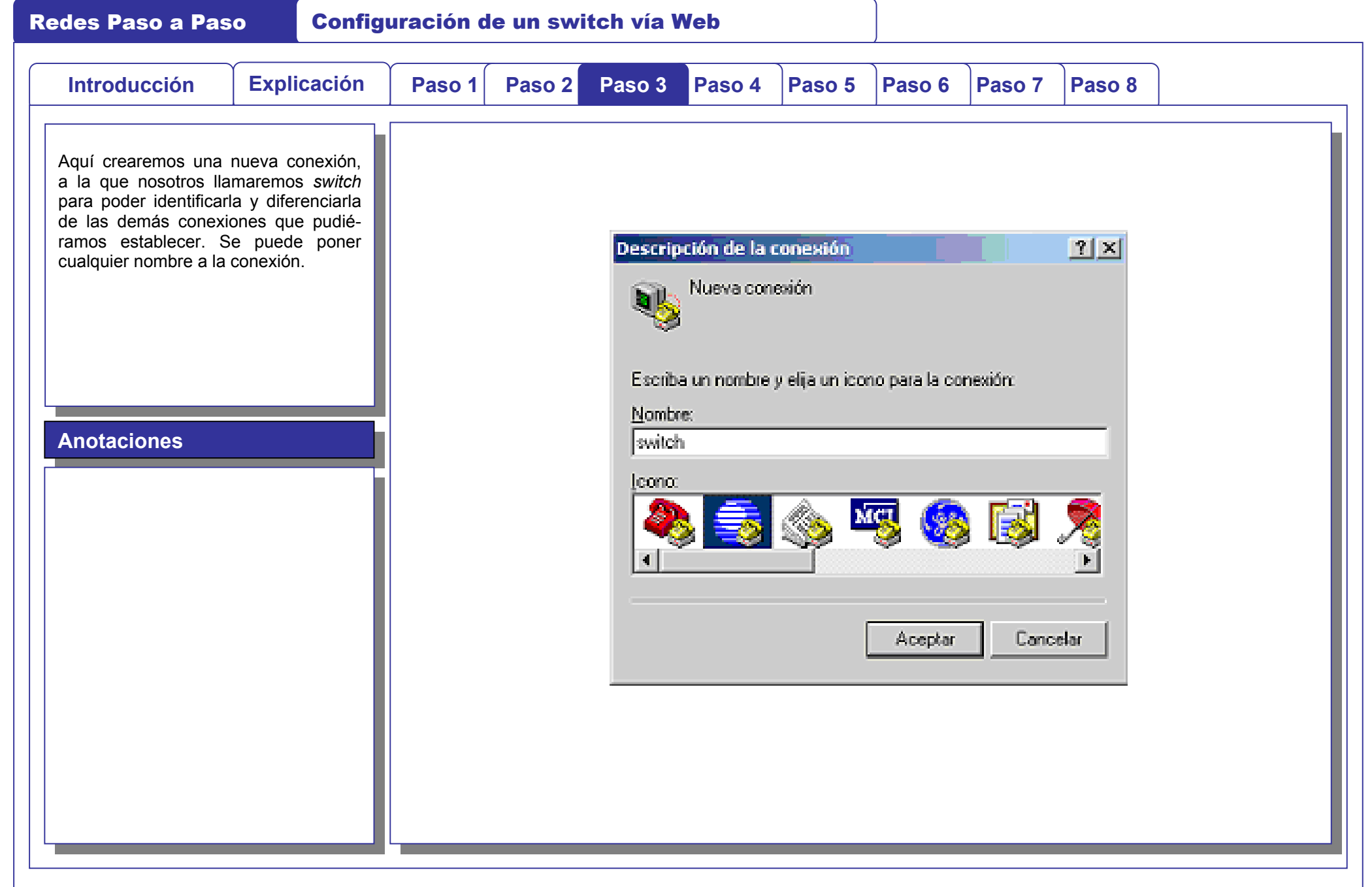

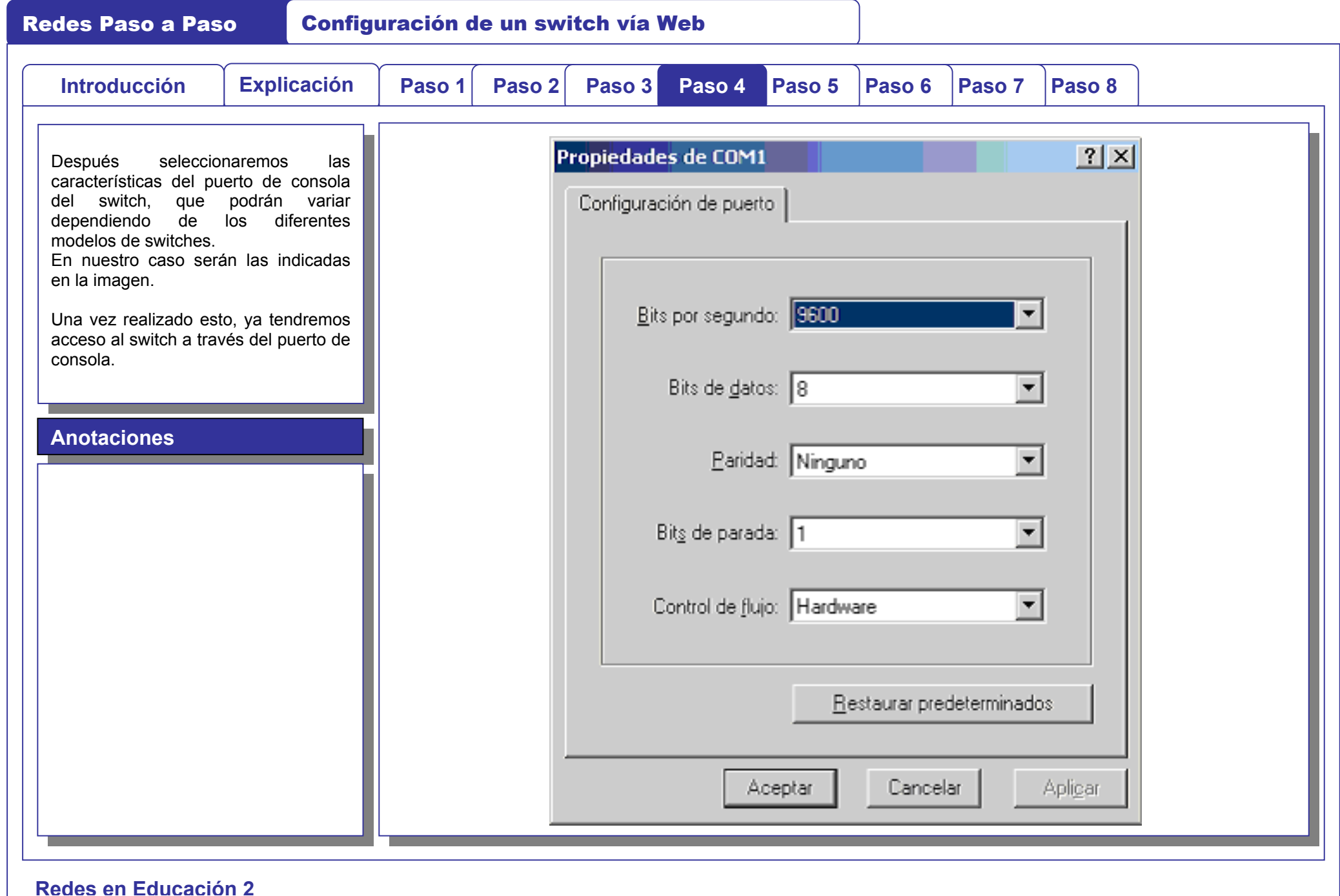

 $\bigcirc$ 

 $\begin{picture}(20,20) \put(0,0){\line(0,1){10}} \put(15,0){\line(0,1){10}} \put(15,0){\line(0,1){10}} \put(15,0){\line(0,1){10}} \put(15,0){\line(0,1){10}} \put(15,0){\line(0,1){10}} \put(15,0){\line(0,1){10}} \put(15,0){\line(0,1){10}} \put(15,0){\line(0,1){10}} \put(15,0){\line(0,1){10}} \put(15,0){\line(0,1){10}} \put(15,0){\line(0$ 

 $\bigcap$ 

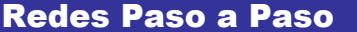

 $\bigcap$ 

 $-\cdot$ -

 $\bigcap$ 

**Configuración de un switch vía Web** 

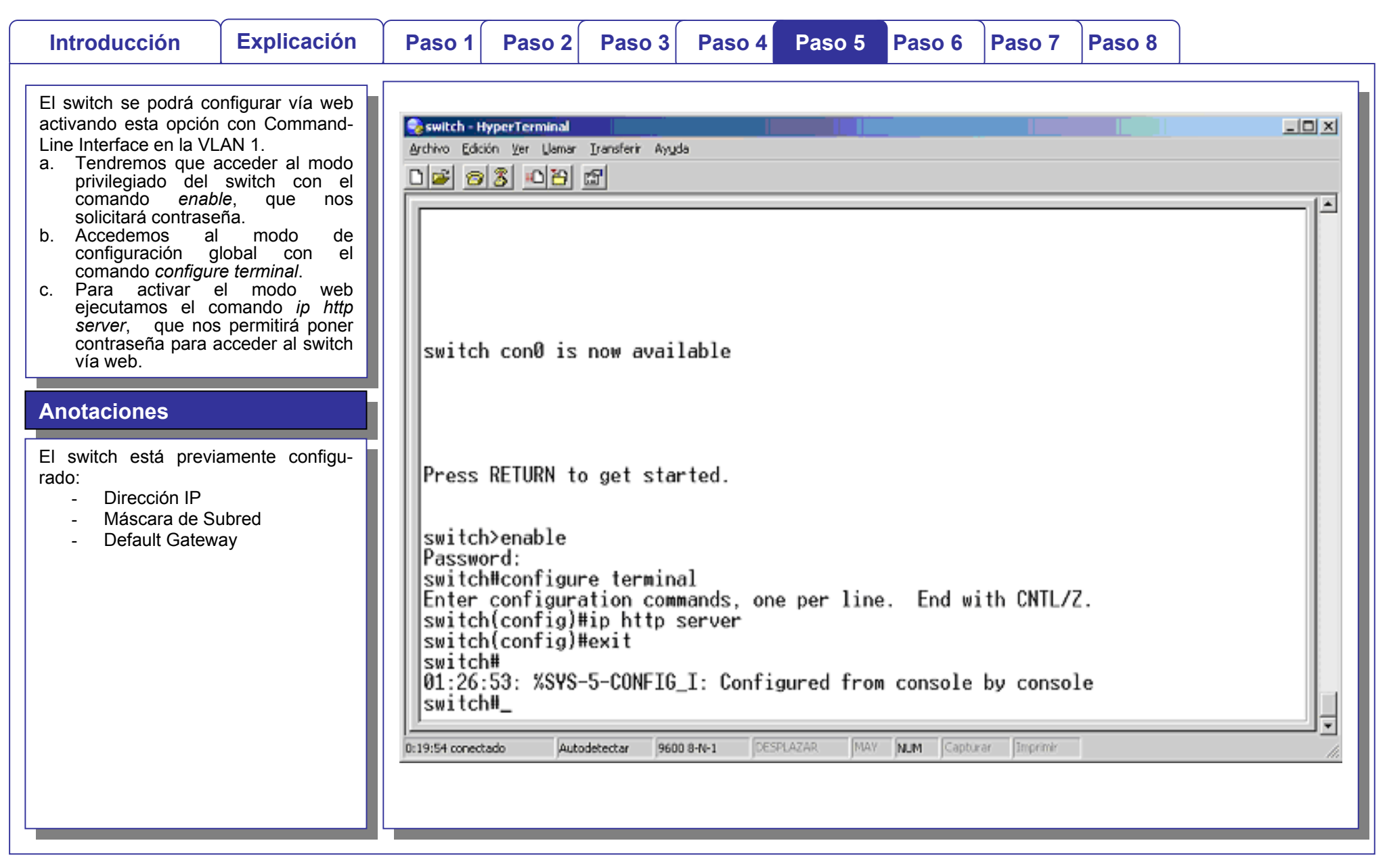

 $\bigcap$ 

 $\bigcap$ 

Redes Paso a Paso Configuración de un switch vía Web

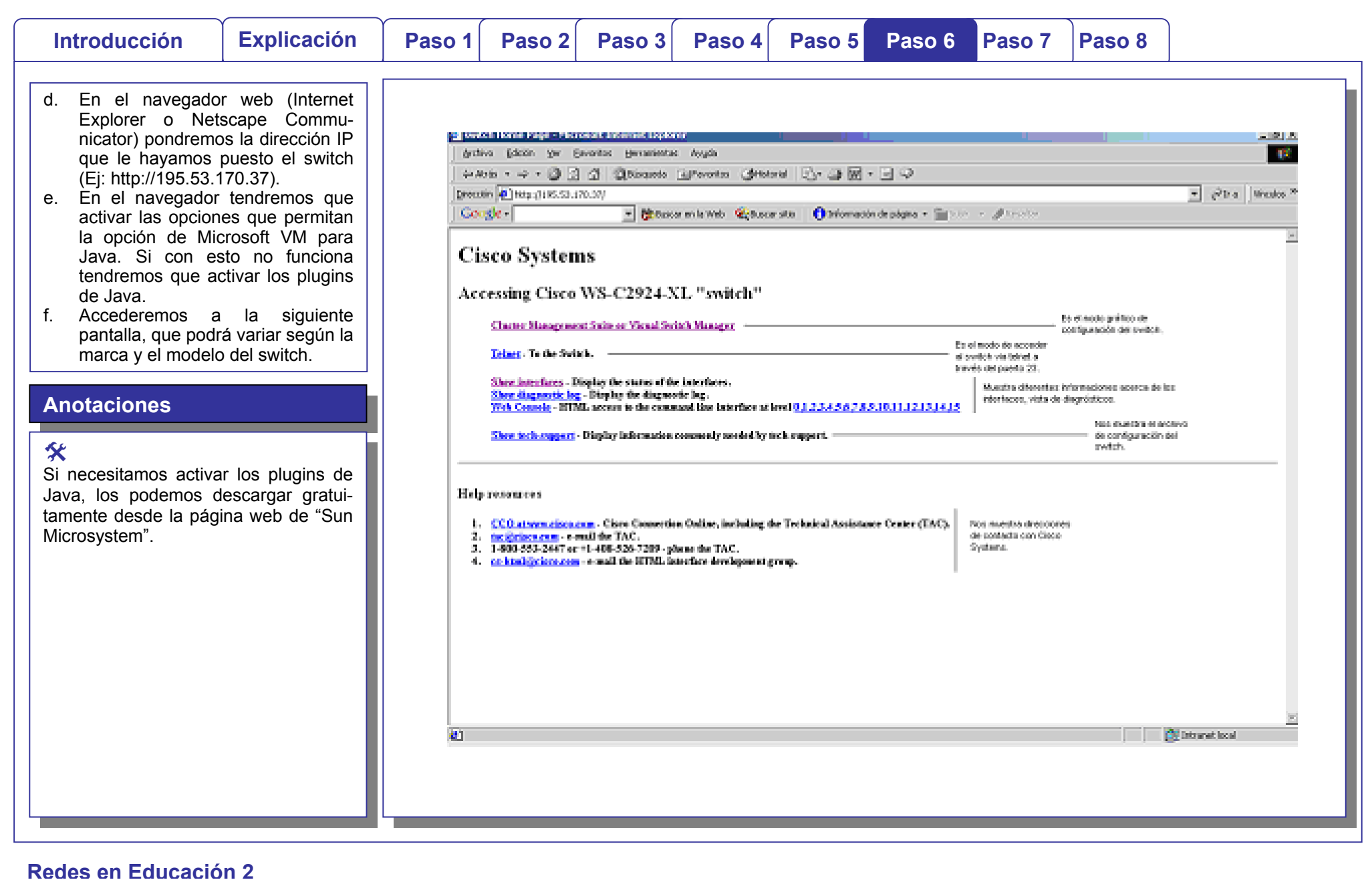

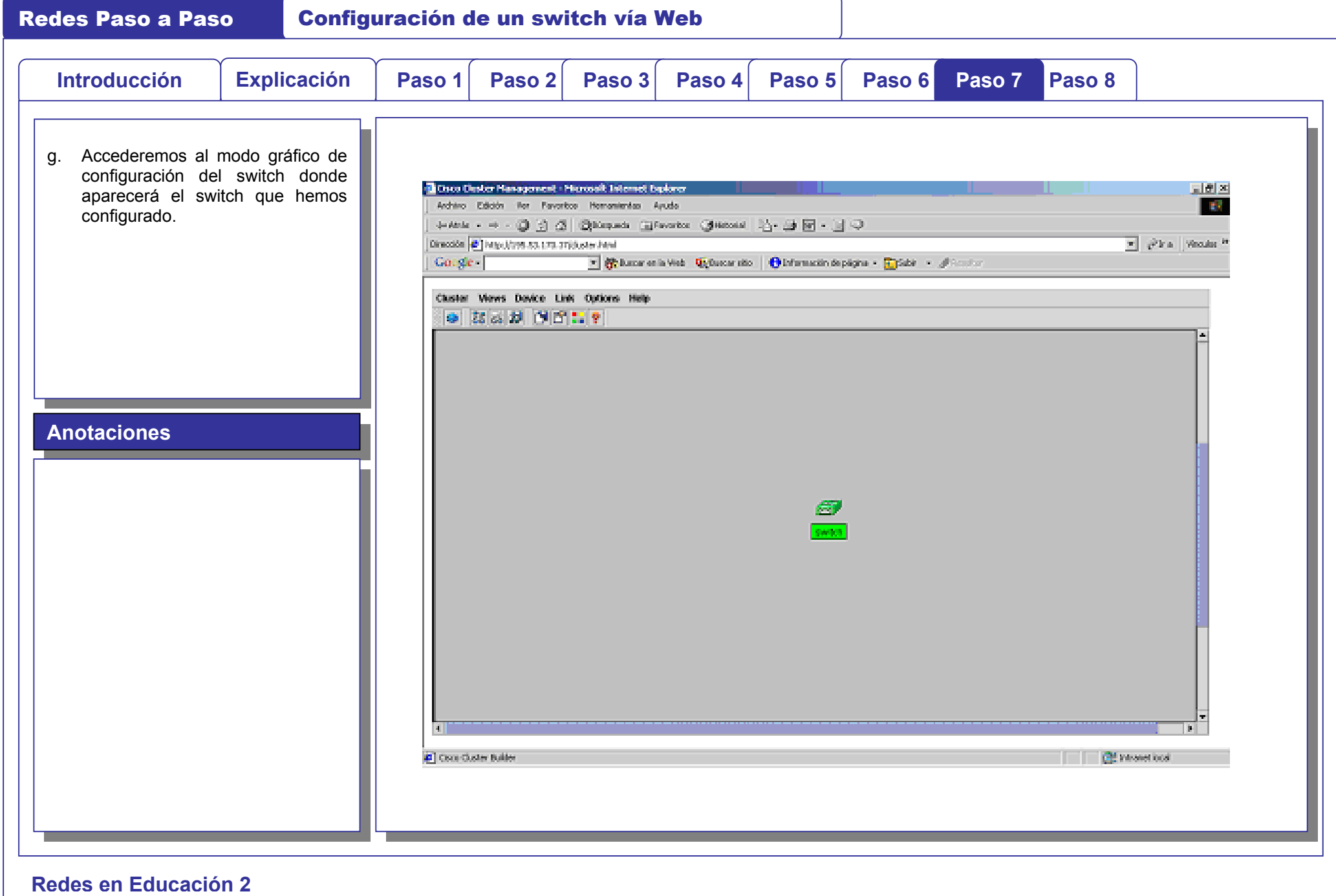

 $\frac{1}{\sqrt{2}} \frac{1}{\sqrt{2}} \frac{1}{\sqrt{2}}$ 

 $\subset$ 

 $\ddot{\Phi}$ 

 $\bigcap$ 

一十

 $\bigcap$ 

Redes Paso a Paso Configuración de un switch vía Web

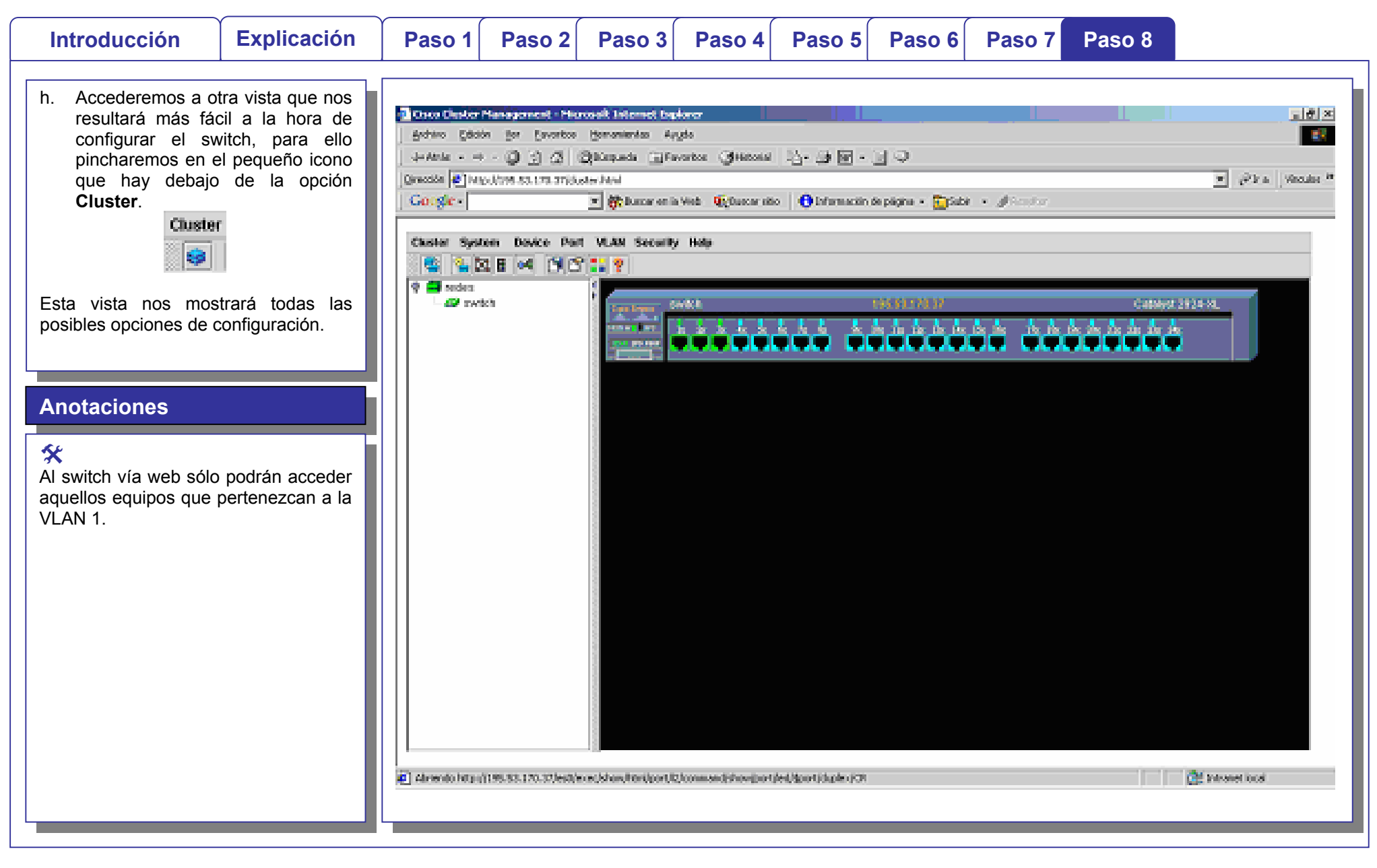